Hide Unhide Crack With Registration Code Download [32|64bit]

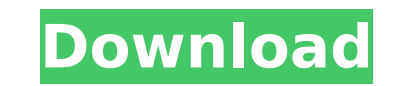

Hide Unhide 2022 Crack (also known as HideTool) is a small and convenient utility designed to allow you to instantly hide all running windows for every program. Hide Windows With 1 Click Hide Unhide Crack Mac is an ultra-simple utility that hides all running windows based on any application. Installing it is as simple as dragging and dropping the program's executable file to your computer's desktop and clicking it to run. The program features highly configurable settings for maximum control over the hidden windows, including custom hotkeys, transparency and inclusion or exclusion from the list. Hide All Windows Instantly Hide Unhide For Windows 10 Crack is a small but powerful utility with no installation required that helps you to hide all windows running inside any application. Supported are mostly all the applications on your PC, including compatible programs with virtual desktop functions, like Steam, Windows Media Player, Messenger, Outlook and more. The program runs on low resources, it does not install and it does not remove any of the frames. Hide Windows With Quick Hotkeys Hide Unhide Free Download offers quick hotkeys for switching in and out of hidden windows for any application or application group. It supports all the most common applications like Desktop, Internet Explorer, Outlook, VS Code and many more. The program also includes hotkeys for quickly switching among open Windows. Hide Windows From Windows Explorer Hide Unhide Activation Code is a small utility that can help you hide frames from Windows Explorer. It installs itself to the Windows start menu to provide instant access to the Hide Tool via a small program icon and can be removed easily from this folder at any time. Windows Hiding SoftwareWindows frame hiding is a tool for the Windows operating system. It provides a method for hiding particular windows or parts of windows from regular Windows Explorer to eliminate the need to use third-party programs. This allows you to set the privacy settings of the files that you want to hide and be sure that they can only be found using special Windows Explorer tools, or if an intruder manages to get in to your computer. Hide All Windows With A Single Click Hide Unhide hides all running Windows from Internet Explorer, MS Office and many more without any installation. It's a free utility created by a developer to help users maintain privacy in their Windows applications. Hide All Windows Instantly Hide Unhide removes all running windows from Internet Explorer, MS Office and all of your other applications and places them in a state where they cannot be seen by anyone else but you. Hide All Windows Instantly Hide Unhide is an ultra-simple utility that does not require any installation and enables you to hide

**Hide Unhide** 

This is a tiny and portable Windows tool, developed solely for the purpose of hiding windows. At this point in time it offers just two functionality: that is hiding a window, or showing it again. No additional options are supported, which makes the program extremely light on resources, thus ideal for the users who do not want to overburden their system with extra junk.Hide Unhide Activation Code installs as a portable executable file, it does not require installation, and it does not leave any traces behind when uninstalled. Hide Unhide Crack features: \* Hide and show frame \* Toggle frame visibility \* Adjust frame transparency \* Add and remove frames to Hide Unhide list Hide Unhide Guidelines: \* No installation is required. \* \* You can save Hide Unhide to a USB Flash drive or similar storage device, thus enabling you to use it on any Windows PC with minimum effort. Hide Unhide Tools \* Browse Hide Unhide installation folder and select icons of Hide Unhide to run them. \* Create Hide Unhide icon and paste it to the desktop to run Hide Unhide from it. \* Create Hide Unhide shortcut and paste it to the Start menu. Hide Unhide forum:The first original sound effect of the year, from one of the hottest talents in comics, Dan Slott. Dan Slott brings his extremely popular comic book character, Rocket Raccoon, to life in this fantastic sound effect! A loving tribute to the original comic artist, as well as a tribute to everything comic, movie and pop culture. He has so many different sounds from such an iconic character, that will be sure to please all of your comic and pop culture fans! Give it a listen, and remember to check out his awesome Eisner winning work! The Jungle Book: The Musical, written and composed by our very own Adam Davidson. This fantastic main title sound effect and the trailer intro, are from "The Jungle Book: The Musical," a brand new musical written and composed by our very own Adam Davidson. Adam has created an amazing musical that takes all the elements of the original Rudyard Kipling story and gives them a 21st century twist! If you like the movie, or want to see how it is done, check out this fantastic musical!Q: Where should I put data in different layers of a model? I've read plenty of links for database design and all my data and actions is in the model layer: b7e8fdf5c8

Hide Unhide is a small and portable software program whose sole purpose is to hide windows for any applications. It features simplistic and intuitive functions that can be figured out by all users, regardless of their previous experience with computer software. Portability advantages Since there is no installation involved, you can put the executable file in a custom location on the hard disk and just click it to run. Another possibility is to save Hide Unhide to a USB flash disk or similar storage device, thus enabling you to run it on any PC with minimum effort and without installing anything beforehand. An important factor worth taking into account is that the Windows registry and Start menu do not receive new entries, so there are no traces left behind after Hide Unhide's removal. Clean and straightforward GUI The ultra-simplistic interface is based on a single window. All you have to do is drag a bullet image over the window you want to hide and release it. From this point on, the window in question will be hidden from the audience, and its presence can only be observed in Task Manager. Assign hotkeys to toggle window visibility Hide Unhide keeps a list of all windows hidden and shows their title. It is possible to assign a hotkey to quickly hide and show the selected frame, make it stay on top of other windows and adjust its transparency level, remove an item from the list, as well as to make all hidden frames visible again with the click of a button. Performance and conclusion The tool is very light on the system resources, as it runs on low CPU and memory. It minimizes to the system tray area on exit. We have not come across any issues in our tests, since it did not hang, crash or display error messages. All in all, Hide Unhide delivers a simple and effective method for hiding frames and assigning hotkeys to quickly toggle their visibility, and it can be handled by any users who want to keep their information private from pry eyes.Hide Unhide - Hide open windows by dragging on them the HideUnhide.exe file on your hard drive, a flash disk or any other storage device. Put the file in a custom location on your machine's hard drive and just double-click it to run. Hide Unhide Features: Hide Unhide features: - Just drag the HideUnhide.exe file and drop it on a frame of your choice. - Drag it again to hide multiple frames at once. - It will not make any changes to

Hide Unhide is a tiny and portable software program whose sole purpose is to hide windows for any applications. It features simplistic and intuitive functions that can be figured out by all users, regardless of their previous experience with computer software. Portability advantages Since there is no installation involved, you can put the executable file in a custom location on the hard disk and just click it to run. Another possibility is to save Hide Unhide to a USB flash disk or similar storage device, thus enabling you to run it on any PC with minimum effort and without installing anything beforehand. An important factor worth taking into account is that the Windows registry and Start menu do not receive new entries, so there are no traces left behind after Hide Unhide's removal. Clean and straightforward GUI The ultra-simplistic interface is based on a single window. All you have to do is drag a bullet image over the window you want to hide and release it. From this point on, the window in question will be hidden from the audience, and its presence can only be observed in Task Manager. Assign hotkeys to toggle window visibility Hide Unhide keeps a list of all windows hidden and shows their title. It is possible to assign a hotkey to quickly hide and show the selected frame, make it stay on top of other windows and adjust its transparency level, remove an item from the list, as well as to make all hidden frames visible again with the click of a button. Performance and conclusion The tool is very light on the system resources, as it runs on low CPU and memory. It minimizes to the system tray area on exit. We have not come across any issues in our tests, since it did not hang, crash or display error messages. All in all, Hide Unhide delivers a simple and effective method for hiding frames and assigning hotkeys to quickly toggle their visibility, and it can be handled by any users who want to keep their information private from pry eyes. Hide Unhide Screenshot: Hide Unhide Screenshot: Hide Unhide Screenshot: Review Overview Hide Unhide Hide Unhide is a tiny and portable software program whose sole purpose is to hide windows for any applications. It features simplistic and intuitive functions that can be figured out by all users, regardless of their previous experience with computer software. Portability advantages Since there is no installation involved, you can put the executable file in a custom location on the hard disk and just click

**System Requirements For Hide Unhide:**

For Mac: OS X 10.7 or later For Windows: Windows 7 or later For Linux: Ubuntu 14.04 or later Install the game using the instructions below. To install the game on a Mac or Windows computer: If you have Homebrew, you can install the game by using the command below: If you don't have Homebrew, you can download the game from and install it using the instructions below: On a Mac:

Related links:

<https://clothos.org/advert/dockzero-crack-patch-with-serial-key-download/> <https://kiraimmobilier.com/2022/07/04/virtual-ipds-printer-2-2-0-free-x64-updated/> <https://ecageophysics.com/2022/07/04/oxygen-xml-author-crack-with-license-key-free-download/> <http://carolwestfineart.com/?p=13165> <https://giovanimaestri.com/2022/07/04/netswitch-crack-activation-key/> <https://ividenokkam.com/ads/advert/jandi-crack-download-for-windows-latest/> <https://citywharf.cn/zipper-tools-mac-win-2022-latest/> <http://ideaboz.com/?p=39095> <https://sjdistributions.com/cropstat-crack-registration-code-download-x64-latest-2022/> <https://dermazone.net/2022/07/04/journey-crack/> [https://carsanywhere.com/wp-content/uploads/2022/07/WebRun\\_Crack\\_\\_\\_Free\\_X64.pdf](https://carsanywhere.com/wp-content/uploads/2022/07/WebRun_Crack___Free_X64.pdf) <http://findmallorca.com/office-xp-sp3-english-crack-activator/> <https://www.residenzagrimani.it/2022/07/04/ymail-portable-2-0-4-1-crack-license-code-keygen-x64/> <https://pqinsel.com/pq/advert/data-explorer-crack-with-product-key-free/> <https://pubyeti.com/wp-content/uploads/2022/07/gastal.pdf> <https://lacasaalta.com/634b4b353b5f0b78aa19a3b5701ca6d15c9532815f8ade4ae68c84f8e45bbeb7postname634b4b353b5f0b78aa19a3b5701ca6d15c9532815f8ade4ae68c84f8e45bbeb7/> <https://mycoopmed.net/periodic-table-generator-activator-free-download/> <https://www.deboerbv.nl/showpassword-free/> <http://evapacheco.es/wp-content/uploads/2022/07/vivext.pdf> [https://wakelet.com/wake/q\\_FdMwB5020Zut\\_0k4JsL](https://wakelet.com/wake/q_FdMwB5020Zut_0k4JsL)